STUDY CERTIFICATE

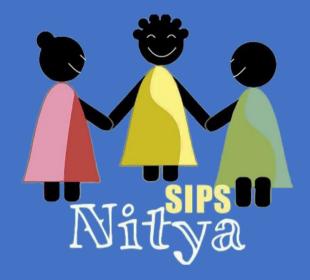

# STUDY CERTIFICATE GENERATION GUIDE

SIPSNITYA – PLATFORM TOOLS

VERSION - 1.1 ON: 15/06/2019

# **Preface**

**SIPSNITYA Platform Over Cloud** is an always improving Educational ERP tool which enhances the institutions to do more by themselves — a proven backend support is always available when you get struck. We develop the platform to meet our management vision of empowering the complete stakeholders of the educational system. This guide will make you explore and ignite the programmer in you to do more.

This Guide will explain the construction of study certificate with the available data in your SIPSNITYA Cloud, we use the stored information to assist this activity. It is important for you to understand what you are doing. Please explore the below

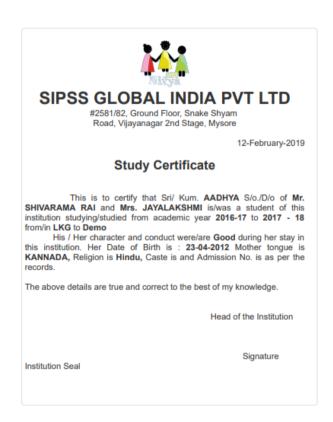

The above picture give an idea about Study Certificate – It is just a basic format, This can be designed the way you want. Please go through the following guide for more information. Code of the above format is as below just copy and paste in Content column of Generate Study Certificate interface.

<font face='Times New Roman, Times, serif' size='5'>&nbsp;</font><b><font size='5' face='Times New Roman, Times, serif'><br<</font></b><b><font face='Times New Roman, Times, serif'</p><b><font face='Times New Roman, Times, serif'</p><font face='Times New Roman, Times, serif' size='5'>&nbsp;&nbsp;<font face='Times New Roman, Times, serif'</p><font face='Times New Roman, Times, serif' size='5'>CPS/ /2019-20&nbsp; &nbsp; &nbsp

```
center;'><font face='Times New Roman, Times, serif' size='5'><br></font><p
align='center'><table align='center' border='1' cellpadding='4' cellspacing='0' width='42%'
style='text-align: center;'><b><font face='Times New Roman, Times, serif'
size='6'>Study Certificate</font></b><font
face='Times New Roman, Times, serif' size='5'> </font><font
face='Times New Roman, Times, serif' size='5'><br></font><br><p
align='center'><b><font face='Times New Roman, Times, serif' size='5'> </font></b><div
class='d'><font face='Times New Roman, Times, serif'
size='5'>This is to certify that $stu_surname <b style="> <u>$stu_name</u> </b> $stu_sodo of <b
style="><u>Mr. $stu fname</u> </b> and <u1> </u1> <u>Mrs. $stu mname</u> </b> is a student
of this institution studying in <b style="><u1>$last_div</u1></b> in academic year &nbsp;<b
style="><u1>$last_ay</u1></b>.&nbsp; $stu_gencap character and conduct are <b
style=">Good</b> during $stu_gensma stay in this institution. $stu_gencap Date of Birth
is  <b style="><u1>$stu_dobn</u1></b> Mother tongue is <b
style="><u1>$stu mt</u1>,</b> Religion is <b style="><u1>$stu rel</u1>,</b> Caste is <b
style="><u1>$stu caste.</u1></b>&nbsp;Date of admission is <b
style="><u1>$stu admn</u1></b>&nbsp;and Admission No. is : <b
style="><u1>$stu reg no</u1></b> as per the records.</font><font
face='Times New Roman, Times, serif' size='5'><br></font><font face='Times
New Roman, Times, serif' size='5'><br></font><p align='center' style='text-align:
left;'><b><u><font face='Times New Roman, Times, serif'</pre>
size='5'>Address:</font></u></b></div><span
style='font-size: large;'>$stu_addr</span>
```

We use HTML CSS codes - web platform – Our backend middleware is capable to understand and translate your codes into action

#### **Please Note the Following**

We support the codes of HTML CSS over here – how ever by default CSS written using double quotes (") - if you explore examples over web – but in this section we won't support the same if attempt you may encounter with error during generation. Need to use single quote (') instead of the same. Also other special needs as follows

- 1) Should not use Special Character \$ (Dollar symbol) with data
- 2) Avoid using , (Comma) " (Double Quote) ' (Single Quote) with data

As these characters are the part of CSS codes, hence its usage with data will trouble the generation

#### FEW USEFUL HTML CSS CODES TO REFER

<br > for Line break

for Space

.... for new line or paragraph

# Text Attributes with

- For align text center

```
 - For align text left
```

- For align text right

- Stretches the lines so that each line has equal width (like in newspapers and magazines)

- For converting all the English text into Uppercase

- For converting all the English text into lowercase

- For converting every First English character into Uppercase

## **Image Formatting**

```
<img src= 'imagename' height='124' width='124'>
```

#### **Font Formatting**

```
<font size='2'> - Size supports 1 to 6
```

<font color='blue'> - Colour supports rgb(x,x,x) or #xxxxxx or colorname

There are many more HTML CSS Tags can be used – but some may need external stylesheets etc. in such case all the requirements to be considered, it support almost all basic codes are. Kindly refer web for more codes. Also request you please share your design ideas over this platform which will be useful for many institutions. Please share your ideas to <a href="mailto:sipsnitya@sipsglobal.com">sipsnitya@sipsglobal.com</a> along with your snap and details or with Facebook ID – You can also do the same over our FB Page as well.

# Data Sources & How to obtain specific data

We enabled data fetching through codes – Data fetching happens from 3 sections of your SIPSNITYA Cloud

- 1) Portal Configuration For fetching institutional information
- 2) Student Master For obtaining student information
- 3) Academic detail and other information's

You can include data anywhere with a \$tag – Available tags are as follows. This tag will fetch data only during generation of ID Cards if you change information then it need a re generation to get the changes reflected.

#### Institutional Data - Available data over Portal Config

```
$inst_name – Institution Name
```

\$inst addr - Institution address

\$inst\_contact – Institution Contact number

\$inst\_email – Institutional email

\$inst web – Institutional web address

\$inst logo – Institutional Logo

\$inst\_sign1 - 1st sign uploaded (Please upload a clear sign in a transparent format - PNG)

```
$inst_sign2 - 2<sup>nd</sup> sign uploaded (Please upload a clear sign in a transparent format - PNG)
```

### Students Data – Data referred from Students Master

\$stu\_reg\_no - Student Registration No

\$stu\_adm\_no - Student Admission No

\$stu\_name – Student Name

\$stu\_gender – Student Gender

\$stu gencap - To call **His / Her** depends on their gender

\$stu\_gensma - To call **his / her** depends on their gender

\$stu surname - To call **Sri. / Kum.** depends on their gender

\$stu\_sodo - To call **S/o / D/o** depends on their gender

\$stu fname - Student Father Name

\$stu mname – Student Mother Name

\$stu\_parent - Student Parent Name

\$stu\_addr - Student Address

\$stu\_city = Student City

\$stu\_taq = Student Taluk / Tehsil

\$stu\_dist = Student District

\$stu\_state = Student State

\$stu\_country = Student Country

\$stu\_snap – Student Photo

\$stu\_bg - Student Blood Group

\$stu\_dobn - Student Date of Birth in (dd-mm-yyyy) format

\$stu\_dobm – Student Date of Birth in (dd-mmm-yyyy) format – First Three Letter of Month

\$stu\_dobf - Student Date of Birth in (dd-mmmmm-yyyy) format – Full Month Name Format

\$stu dobinw – Student Date of Birth in Words

\$stu\_contact – Student Parent Phone Number

\$stu fcont – Student Father Phone Number

\$stu\_mcont – Student Mother Phone Number

\$stu\_mob – Student Mobile No

\$stu cemail – Student Contact email

\$stu bioid – Student Biometric ID

\$stu\_special - Student Special Need details

\$stu\_sts – Student STS Number

\$stu\_mt - Student Mother Tongue

\$stu\_rel - Student Religion

\$stu\_caste – Student Caste

\$stu\_cast\_cat – Student Caste category

\$stu scst - Student Belongs to SC/ST - Data give as Yes / No

\$stu\_aadhar - Student Aadhar No

\$stu birtp - Student Birth Place

\$stu birtt - Student Birth Taluk

\$stu birtd - Student Birth District

\$stu birts - Student Birth State

\$stu\_nat - Student Nationality

\$stu\_instregno - Student Institutional No (if in case Updated / altered)

\$stu\_admn - Student admission date in (dd-mm-yyyy) format

\$stu\_admm - Student admission date in (dd-mmm-yyyy) format - First Three Letter of Month

\$stu\_admf - Student admission in (dd-mmmmm-yyyy) format – Full Month Name Format

\$ini\_ay - Student Initial / First Academic Year

\$ini\_sec - Student Initial / First Section

\$ini\_roll - Student Initial / First Class Roll No

\$ini\_div - Student Initial / First Division / Standard

\$last\_ay - Student Last / Latest Academic Year

\$last\_sec - Student Last / Latest Section

\$last\_roll - Student Last / Latest Class Roll No

\$last div - Student Last / Latest Division

#### Other Information

\$gen dobn – Certificate Generated Date in (dd-mm-yyyy) format

\$gen\_dobm – Certificate Generated Date in (dd-mmm-yyyy) format – First Three Letter of Month

\$gen\_dobf - Certificate Generated Date in (dd-mmmmm-yyyy) format – Full Month Name Format

You may call data anywhere in the design – use HTML CSS tags for the formatting – Please contact our call centres / service coordinates for more information.

This Document may keep updated during subsequent releases – Please use the latest available document for the reference.